# Interação Humano-Computador

**Prototipagem** 

**Danielle Freitas 2014.2** http://docente.ifrn.edu.br/daniellefreitas

**INSTITUTO FEDERAL DE EDUCAÇÃO, CIÊNCIA E TECNOLOGIA RIO GRANDE DO NORTE** 

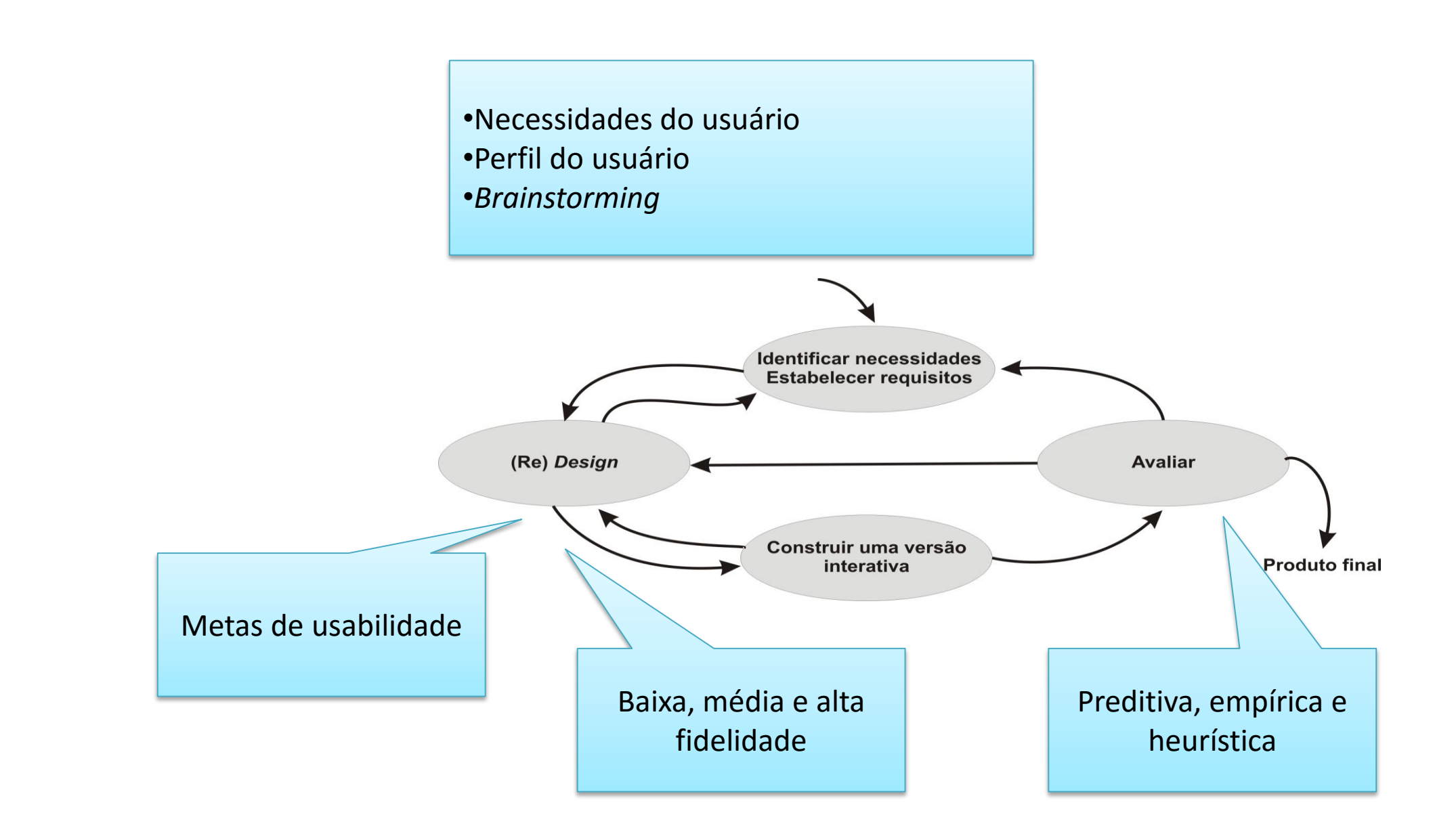

#### O que é um protótipo?

- Modelo em escala menor, por exemplo, um prédio
- Parte de um software

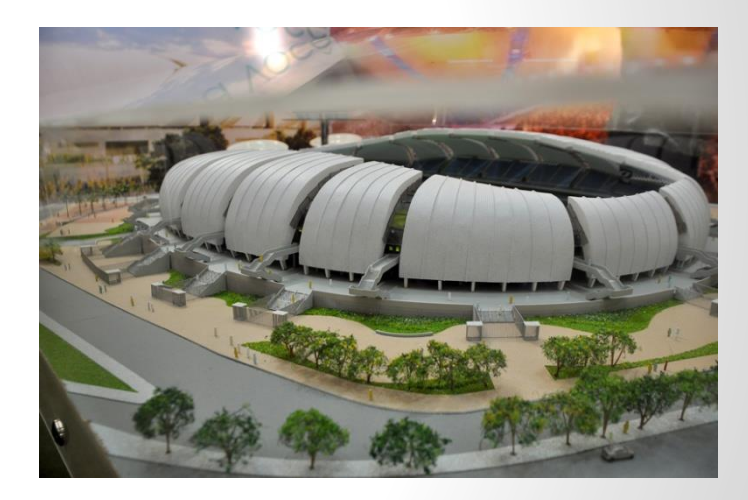

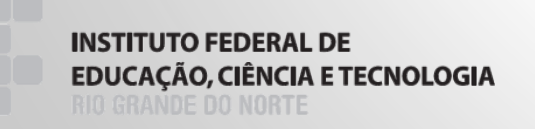

#### O que é um protótipo?

- Esboço de papel de uma tela
- Fotografia eletrônica
- **Uma maquete de cartolina**
- **Mockup:** Pilha de telas vinculadas por hiperlinks

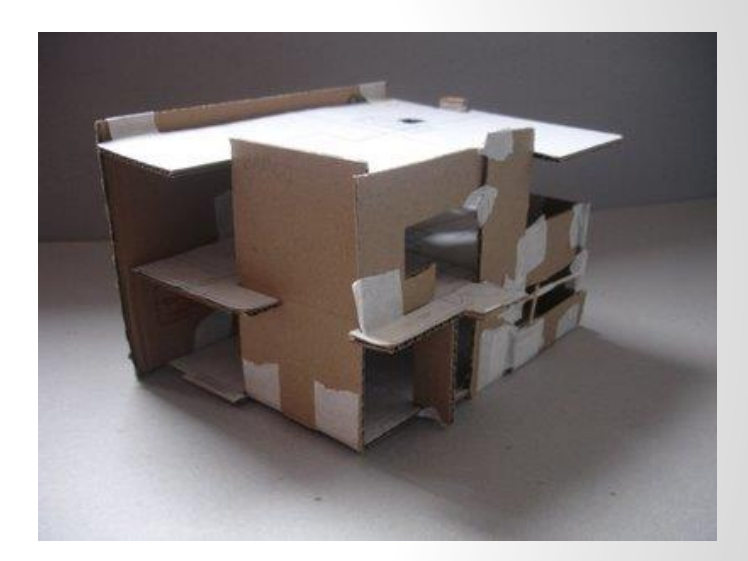

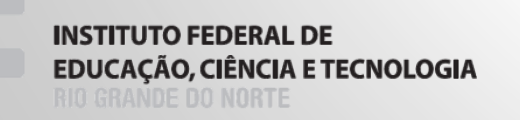

### Qual a função de um protótipo?

- Possibilitar que os *stakeholders* interajam com um produto imaginado
- Exemplos:
	- PalmPilot (Jeff Hawking)

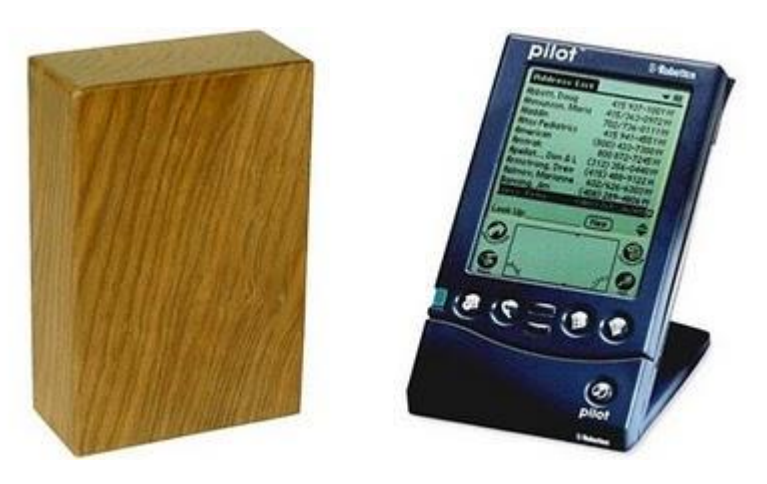

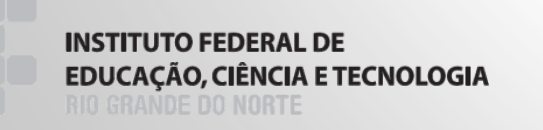

#### Por que fazer protótipos?

- São úteis quando se está discutindo ideias com os *stakeholders, pois* facilitam a comunicação entre os membros da equipe
- E uma maneira eficaz de testar as ideias para você mesmo
- Encoraja a reflexão sobre o design
- Testar a viabilidade técnica

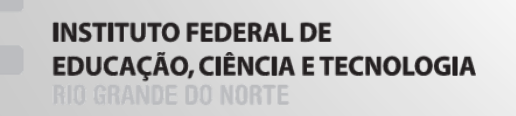

Aparelho para ajudar crianças com autismo a se comunicarem

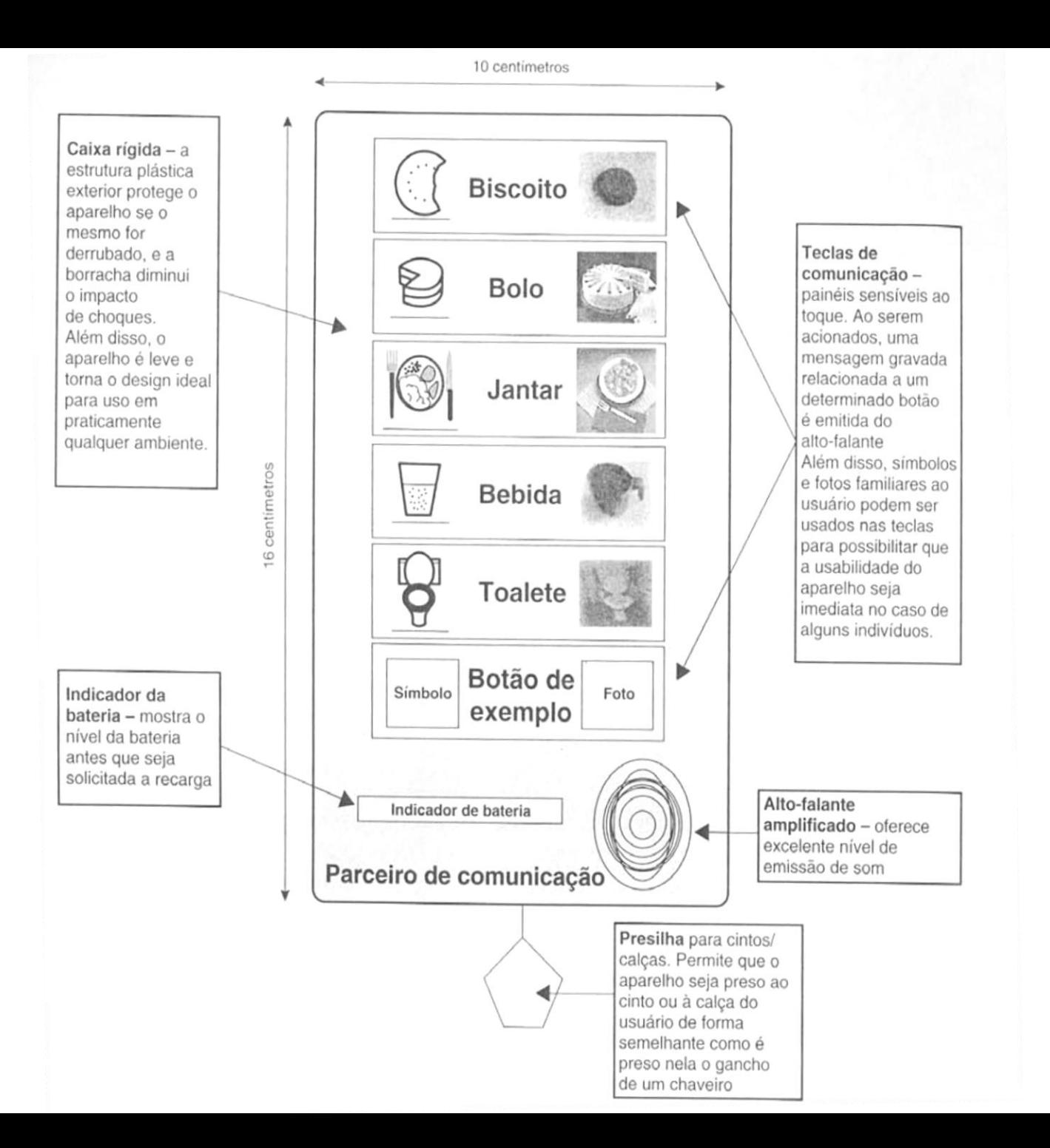

#### Prototipagem de Software

- Ao se desenvolver um protótipo **não é necessário** representar toda a funcionalidade do produto
- Somente deve ser representada a funcionalidade que atenda aos objetivos do teste ou avaliação

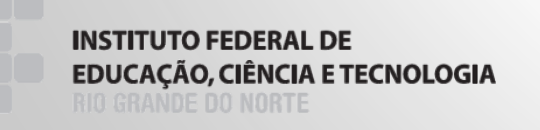

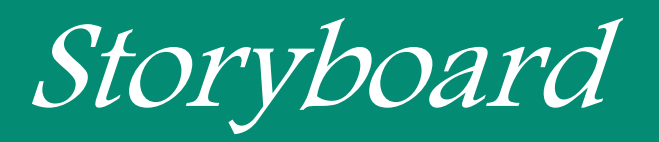

■ Série de telas mostrando como o usuário pode progredir em uma tarefa

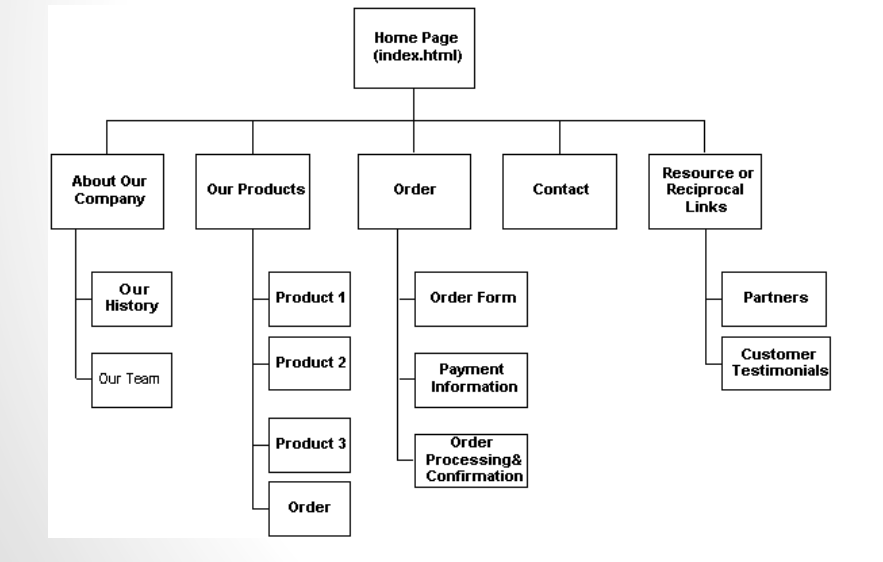

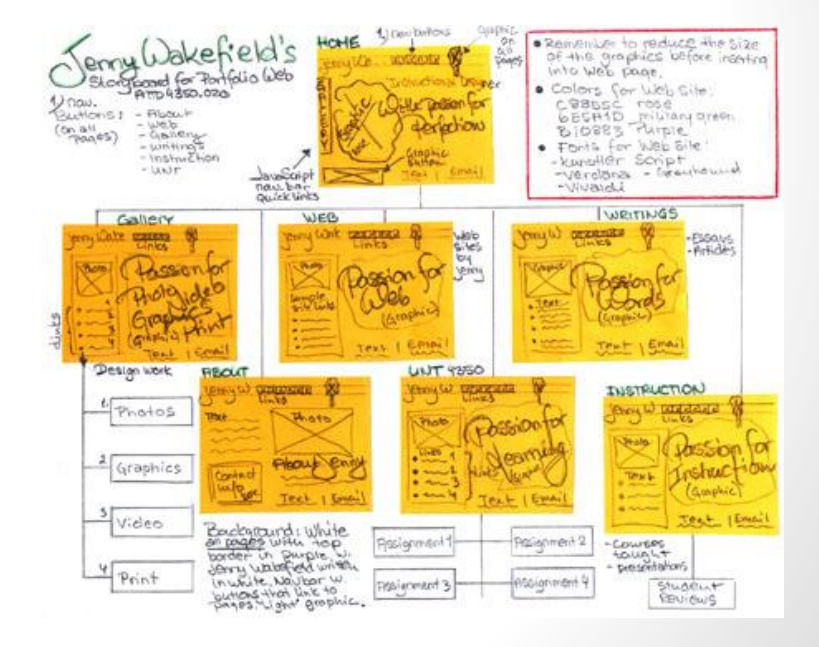

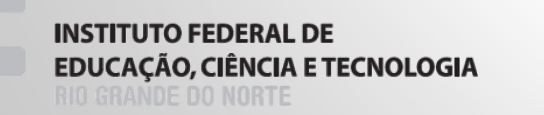

## Tipos de Prototipação

- Baixa fidelidade
- Média fidelidade
- Alta fidelidade
	- › Descartáveis
	- › Funcionais

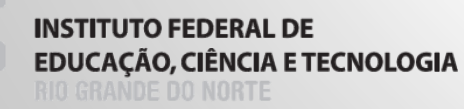

#### Prototipação de baixa fidelidade

- Pode ser chamado de *Wireframe*
- Baixo nível de detalhes
- Usado na fase inicial de desenvolvimento para compreensão de requisitos
- Representação das telas em papel e caneta, preferencialmente
- Representação visual das funcionalidades
- Não possuem recursos de interação
- Custo reduzido
- Produção extremamente rápida
- Descartados após fase inicial

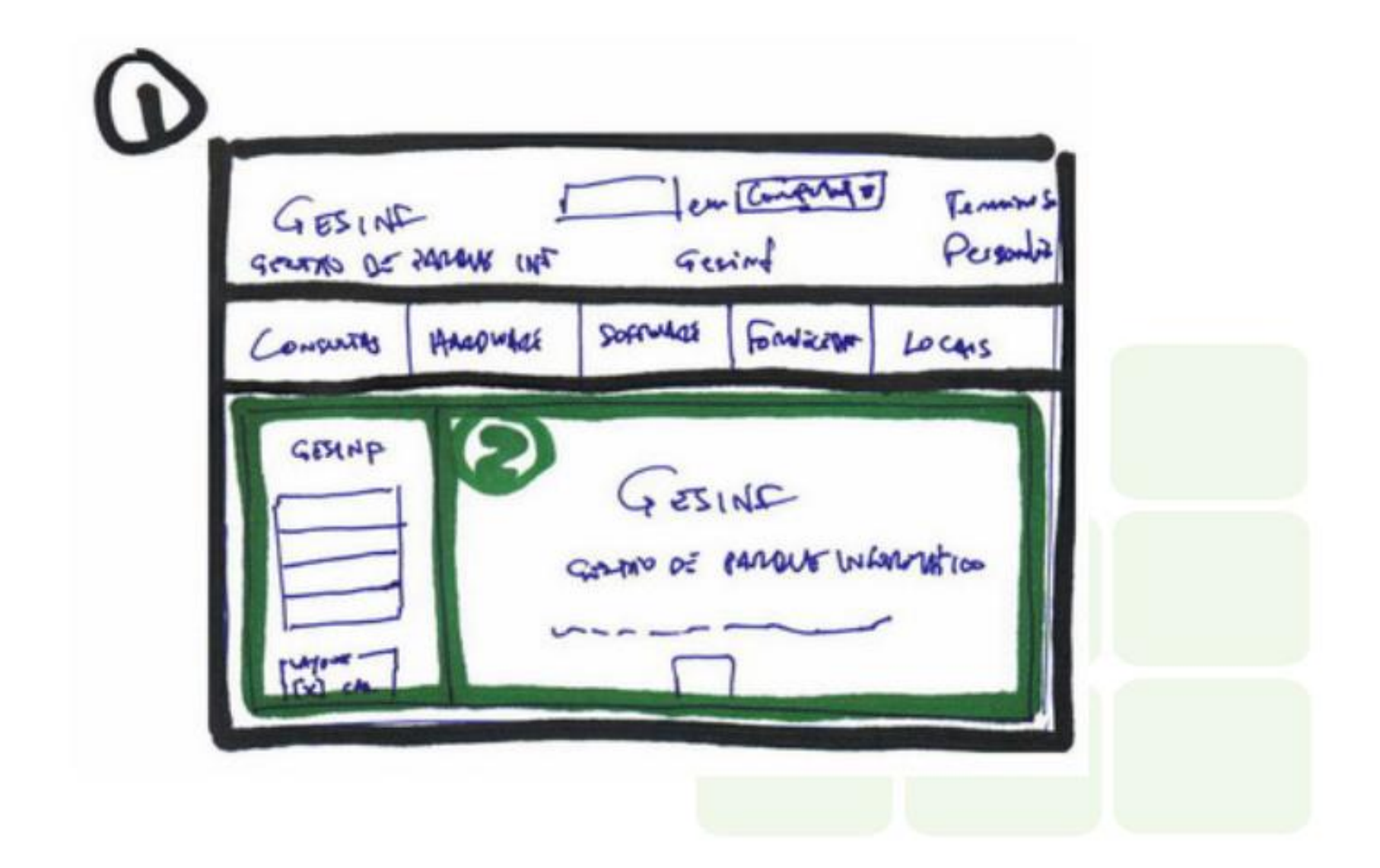

Page Setup Margins Paper Size (Paper Sura Louiset) Proview. Paper Sine: LARE (8.5 Kilim) Width 185 Oh Concel

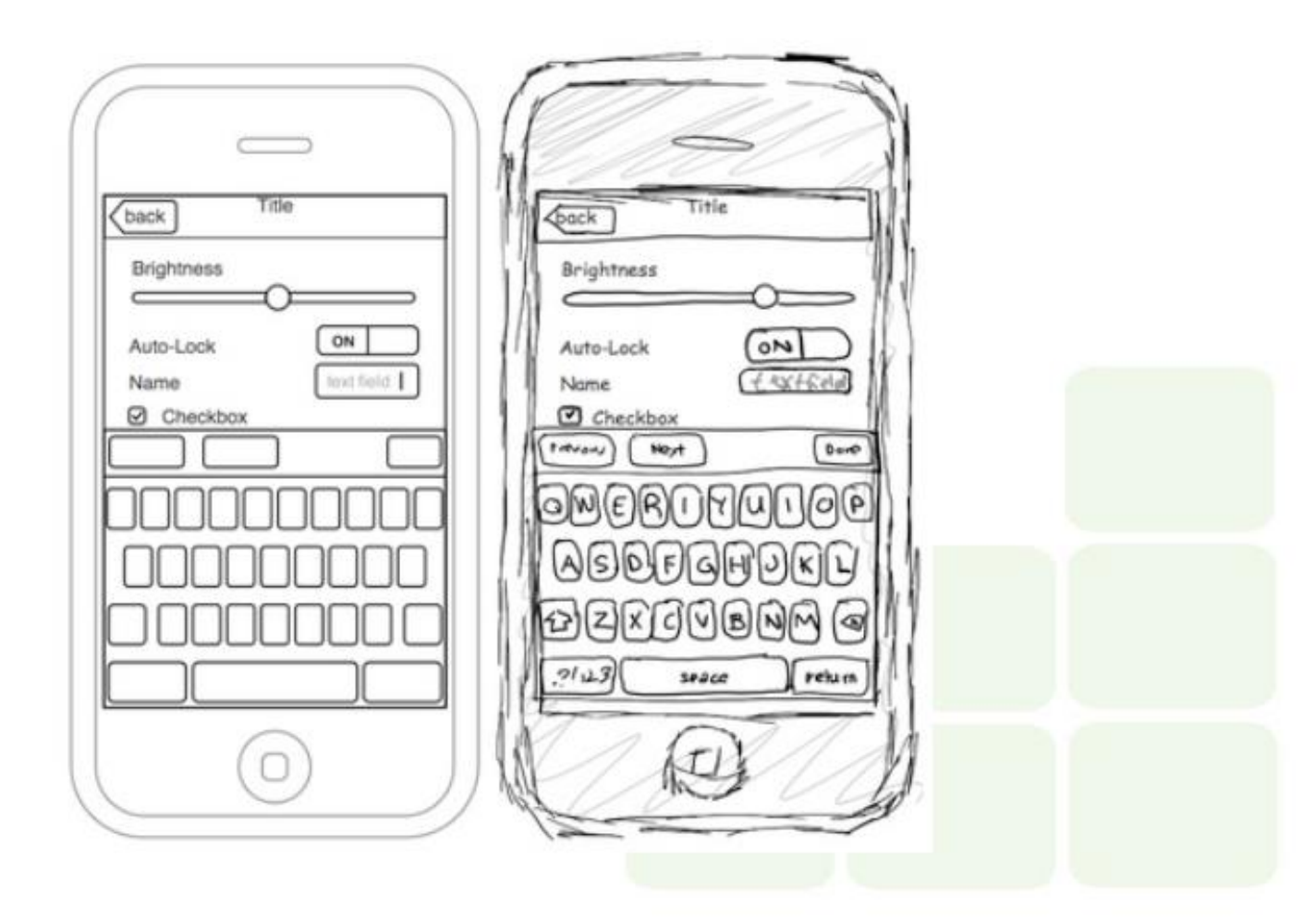

#### Prototipação de média fidelidade

- Apresenta aspectos visuais mais próximos do definitivo
- Apresentada algumas **sequências de diálogo** com o usuário para simular navegação
- Pode fazer uso ferramentas computacionais para sua criação

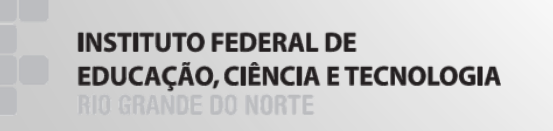

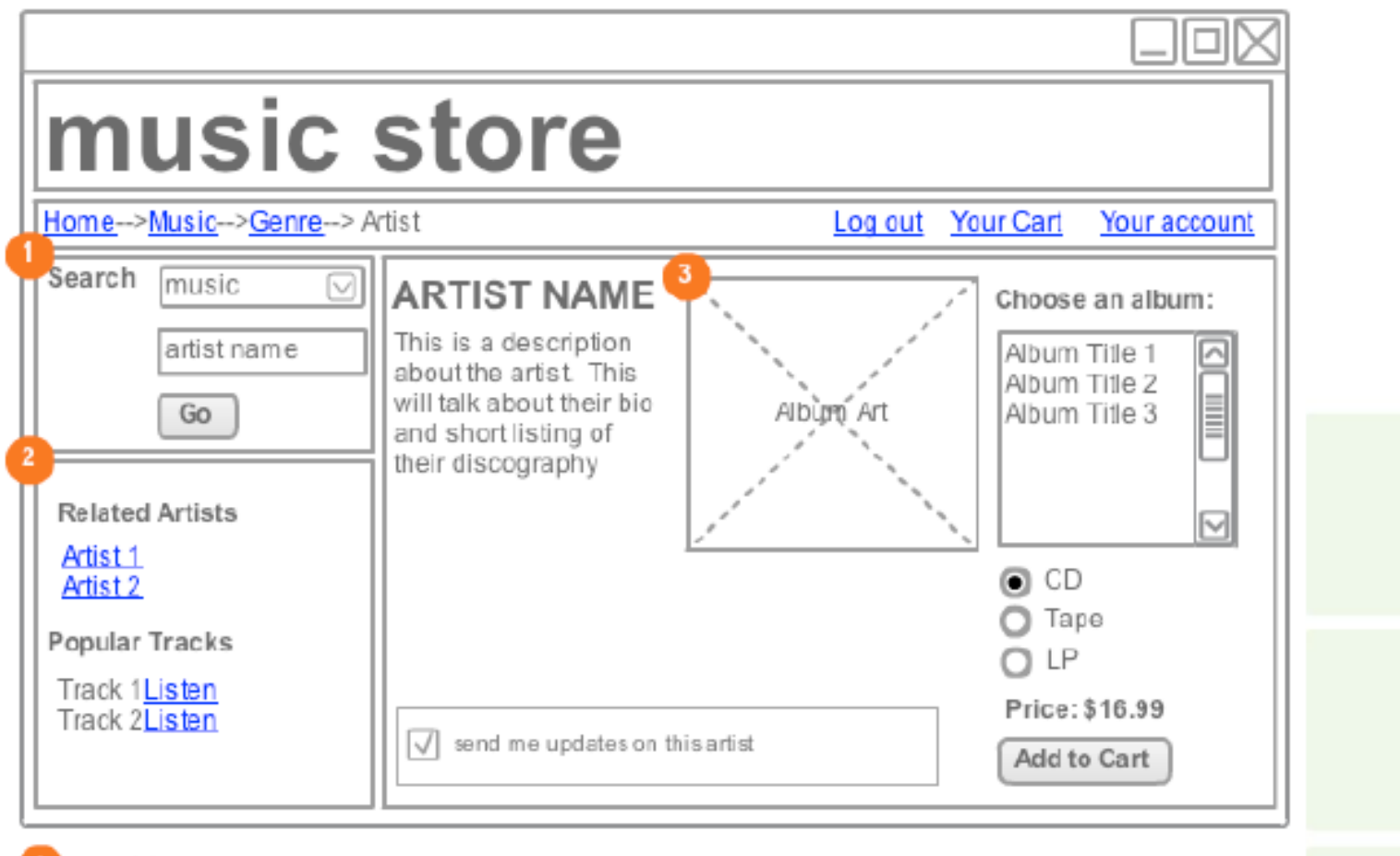

For Q1 release, music search only

Related artists determined by user purchasing data mining

Album art to be approved by legal

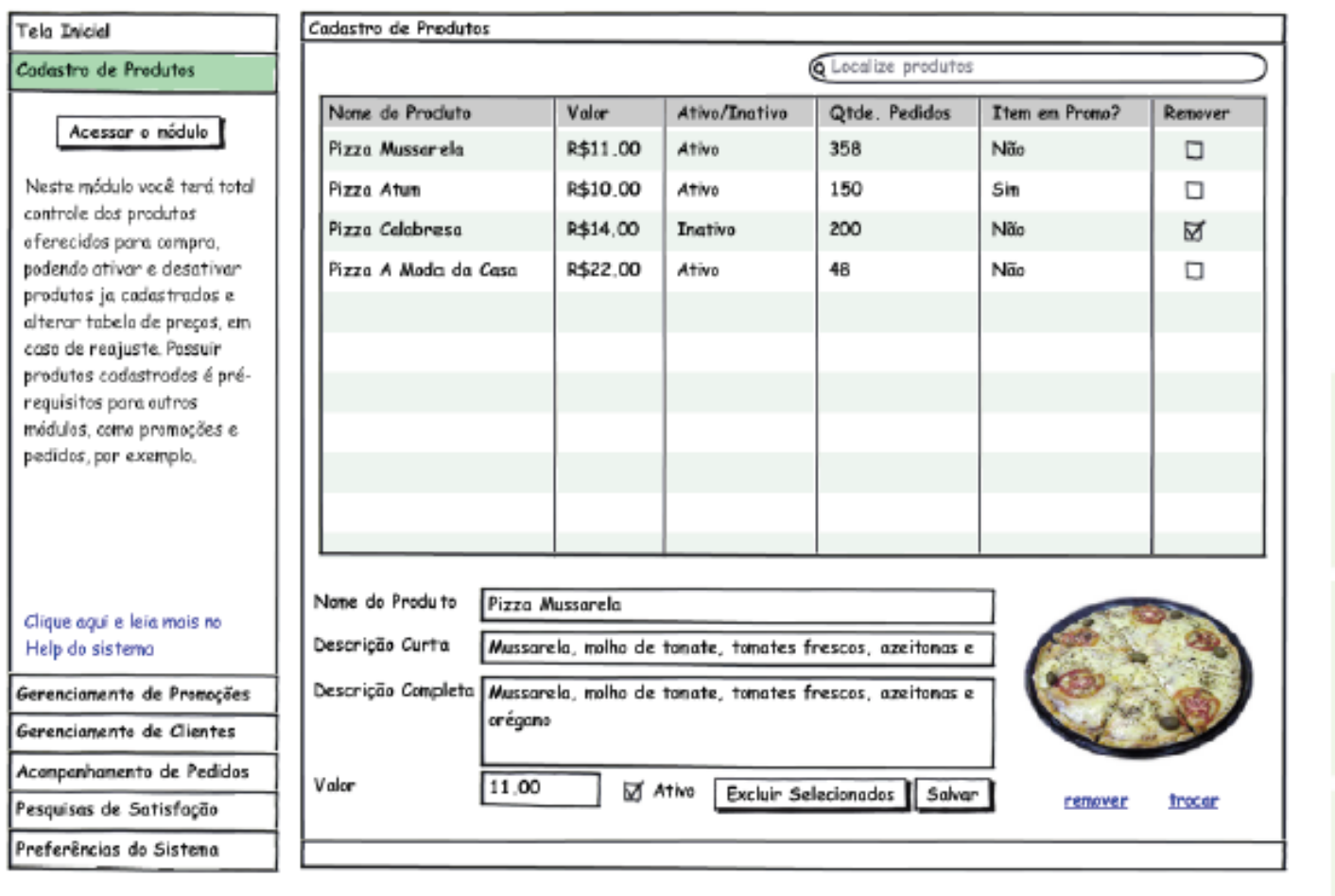

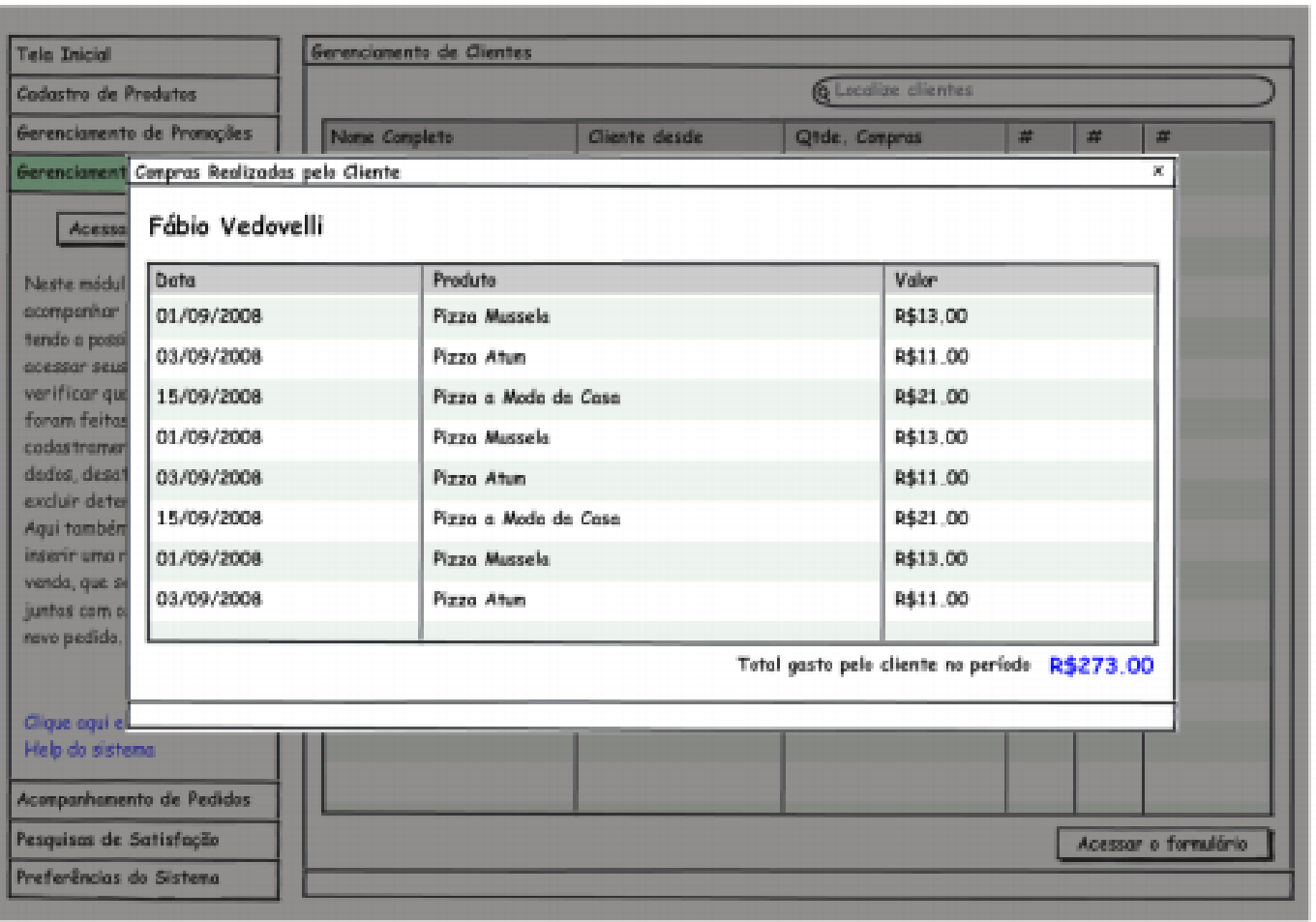

#### Prototipação de alta fidelidade

- Assemelham-se bastante ao **produto final**, em termos de aparência visual, interatividade e navegação.
- Desenvolvido e apresentado no **computador**
- Podem ser **descartados** ou **evoluir** até a versão final
	- › Descartados: desenvolvidos em programas específicos de *design – Photoshop/Fireworks* (desconsiderando a criação automática de código)
	- › Evoluir: desenvolvidos em programas WYSIWYG *Dreamweaver, Visual Studio*

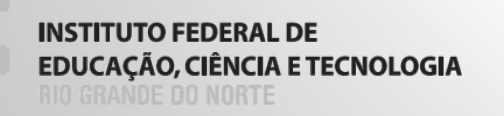

#### Protótipos de alta fidelidade

- Protótipos que evoluem:
	- › Reduzem o **tempo** e **custo** de desenvolvimento do produto final
	- Pode proporcionar testes de **funcionalidades** do sistema

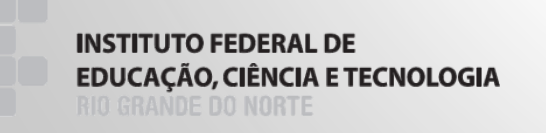

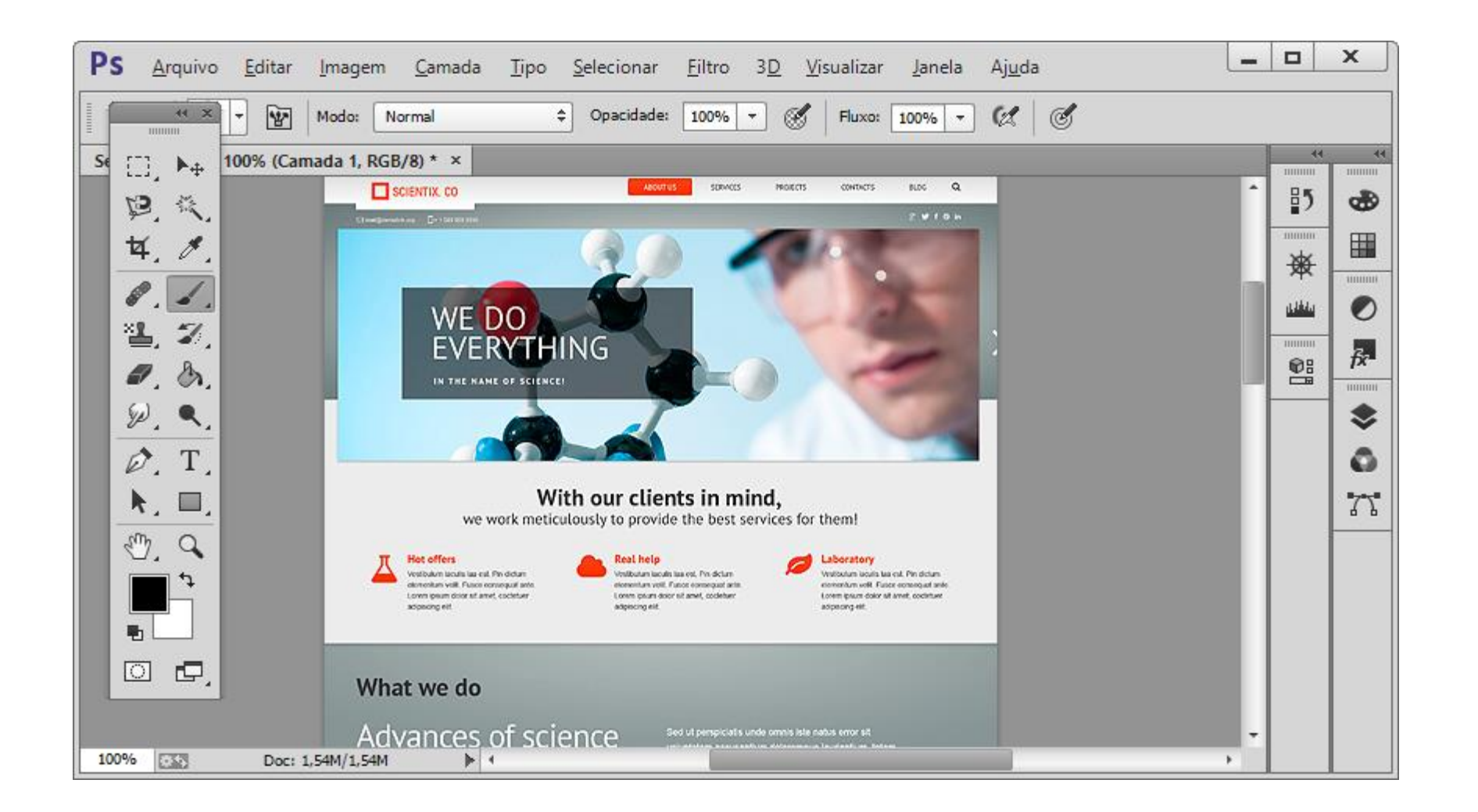

Design: template mosters

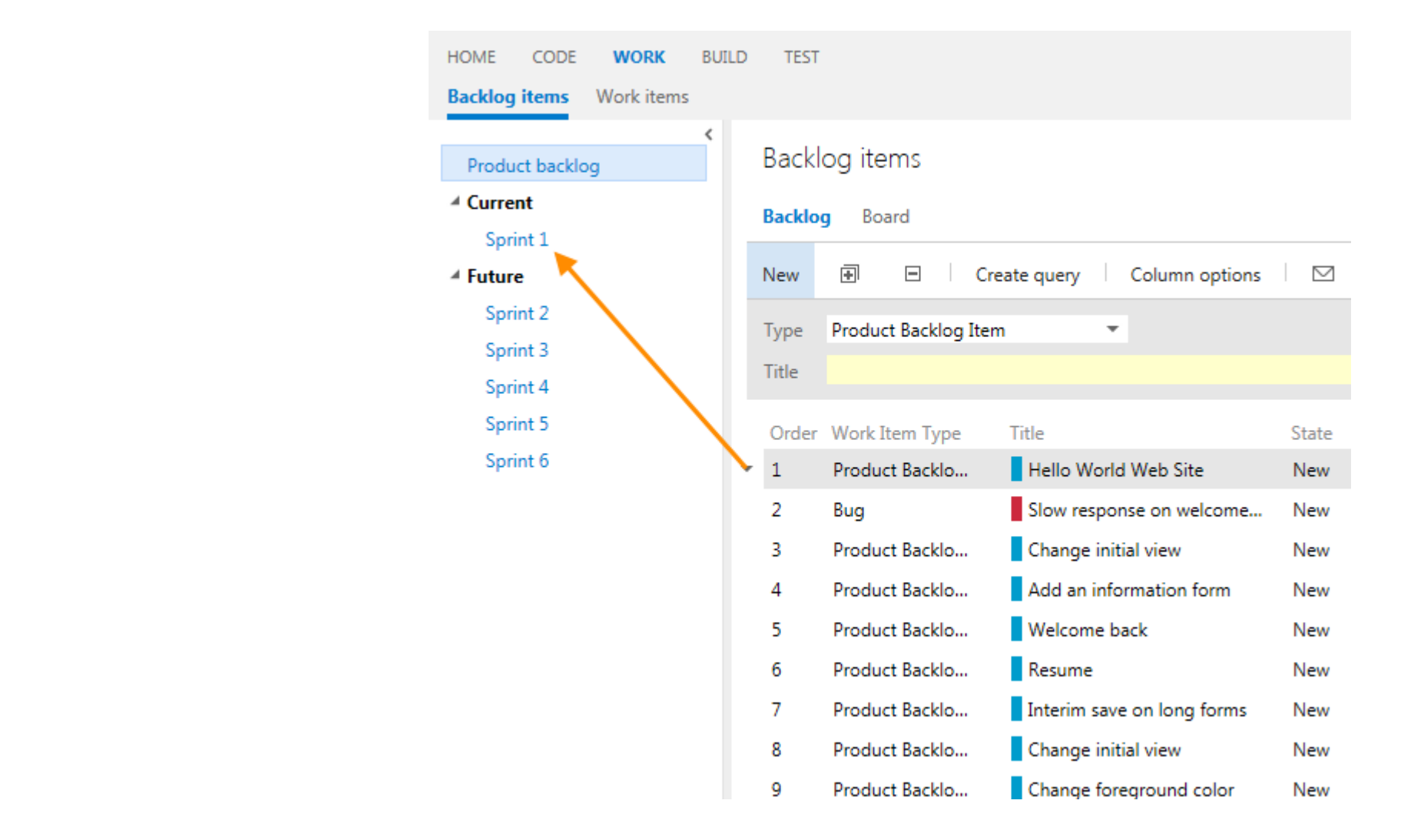

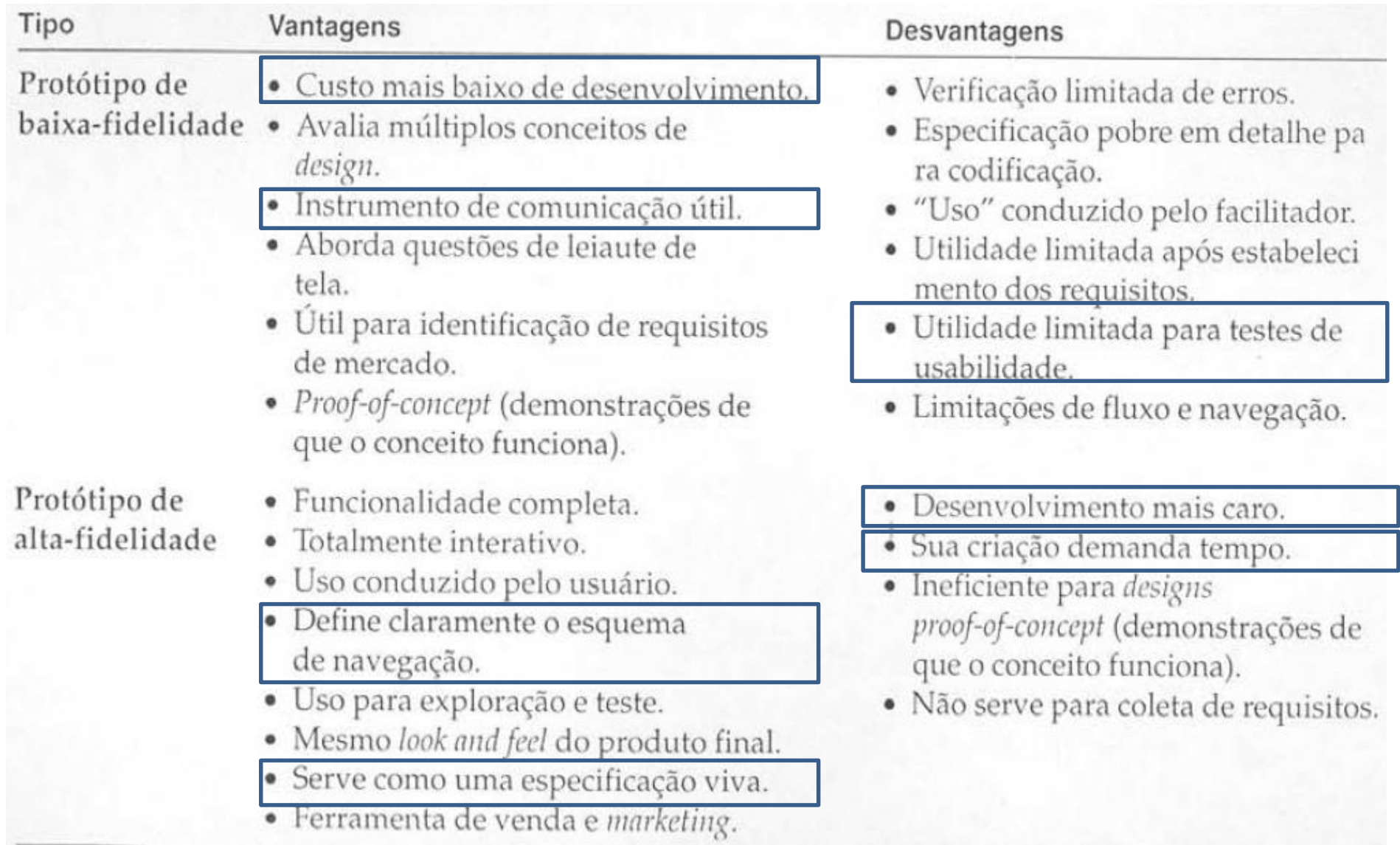

#### Ferramentas de prototipação

- Ferramentas para desenho(solução genérica)
	- Paint, Corel, Illustrator, InDesign, Powerpoint, Flash...
- As próprias IDEs
- Ferramentas específicas
	- Photoshop, Fireworks
	- MS Visio (http://office.microsoY.com/pt\_br/visio/default.aspx)
	- Gliffy (http://www.gliffy.com/examples/wireframes/)
	- Pencil (https://addons.mozilla.org/pt\_BR/firefox/addon/8487)
	- Axure RP pro [\(http://www.axure.com/downloads.aspx\)](http://www.axure.com/downloads.aspx)

#### Ferramentas web

- **http://balsamig.com/** (muito bom, mas é pago)
- **<http://creately.com/>** (muito bom, tem que baixar módulo web)
- **<http://cacoo.com/> (bom)**
- **[http://framebox.org](http://framebox.org/)** (não tem suporte a protótipo web)
- **<http://lovelycharts.com/>** (não tem suporte a protótipo web)
- **[https://www.lucidchart.com](https://www.lucidchart.com/)** (não tem suporte a protótipo web)
- **<https://www.draw.io/>** (não tem suporte a protótipo web)
- **<http://www.google.com/google-d-s/drawings/> (bem básico mais para paint)**
- <http://www.serena.com/products/prototype-composer/index.html>
- <http://pencil.evolus.vn/en-US/Home.aspx>
- <http://www.mockflow.com/>
- <https://gomockingbird.com/>
- <http://www.lumzy.com/>
- **<https://www.jumpchart.com/>**
- <http://www.justproto.com/en/>

**INSTITUTO FEDERAL DE EDUCAÇÃO, CIÊNCIA E TECNOLOGIA** 

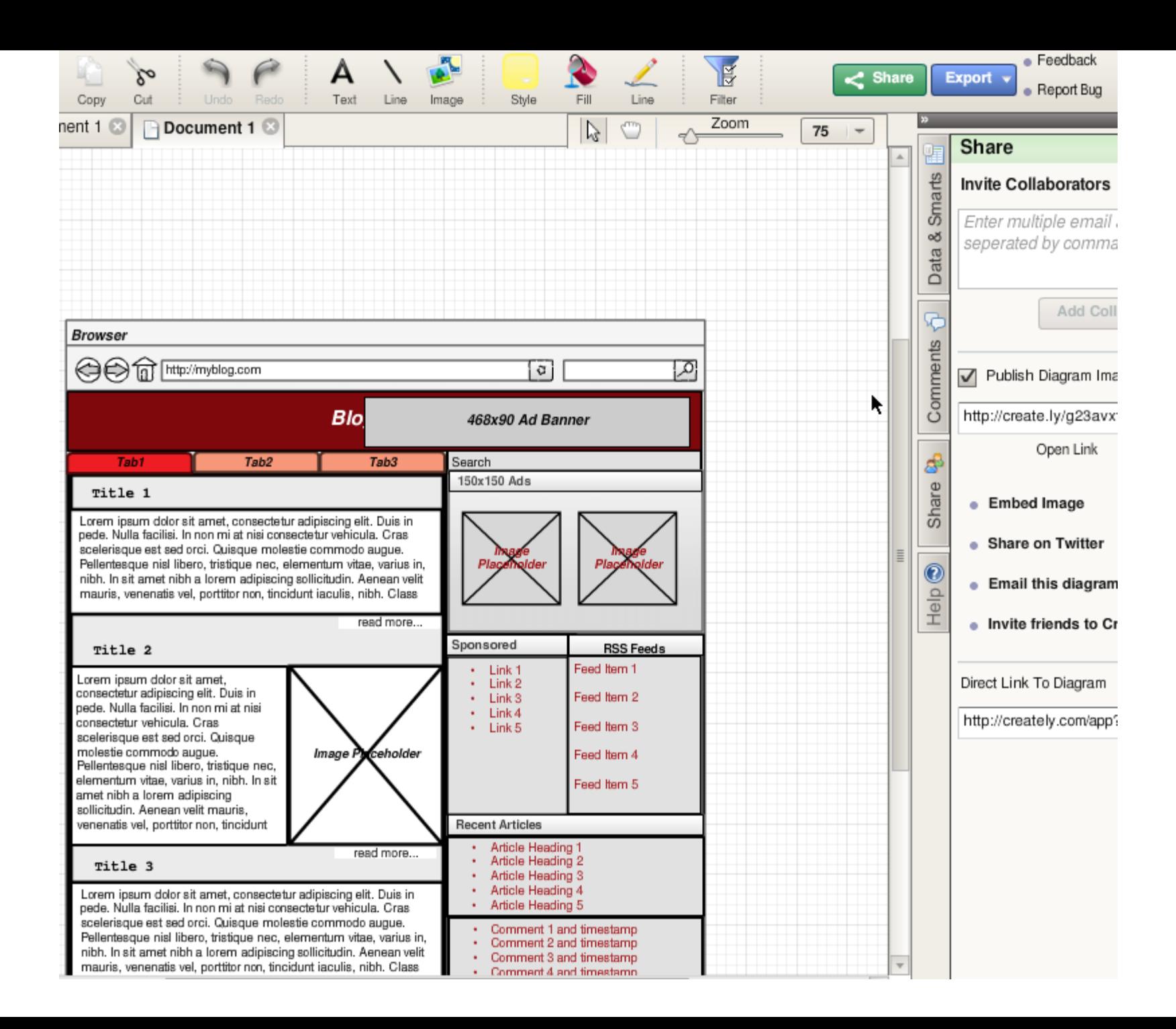

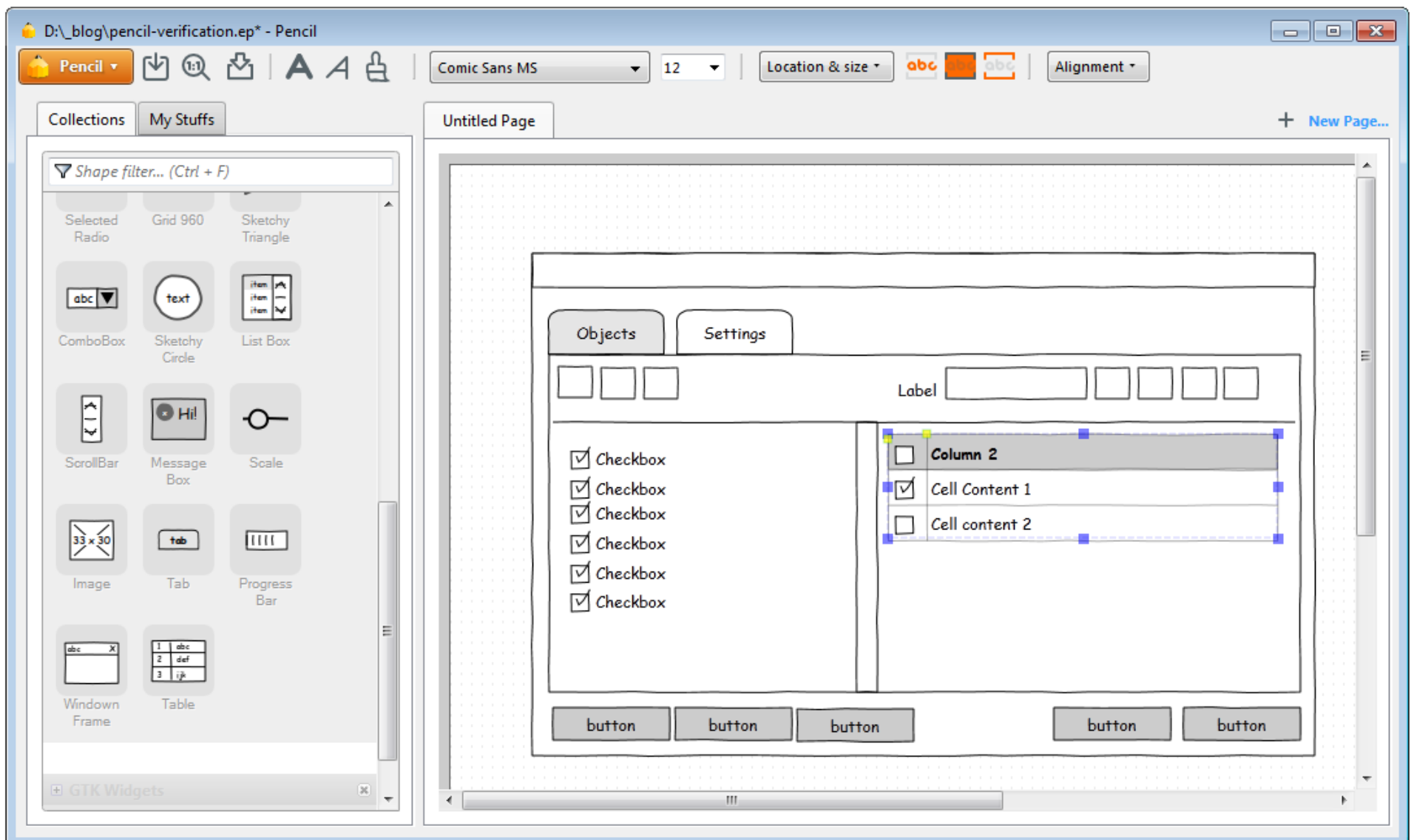

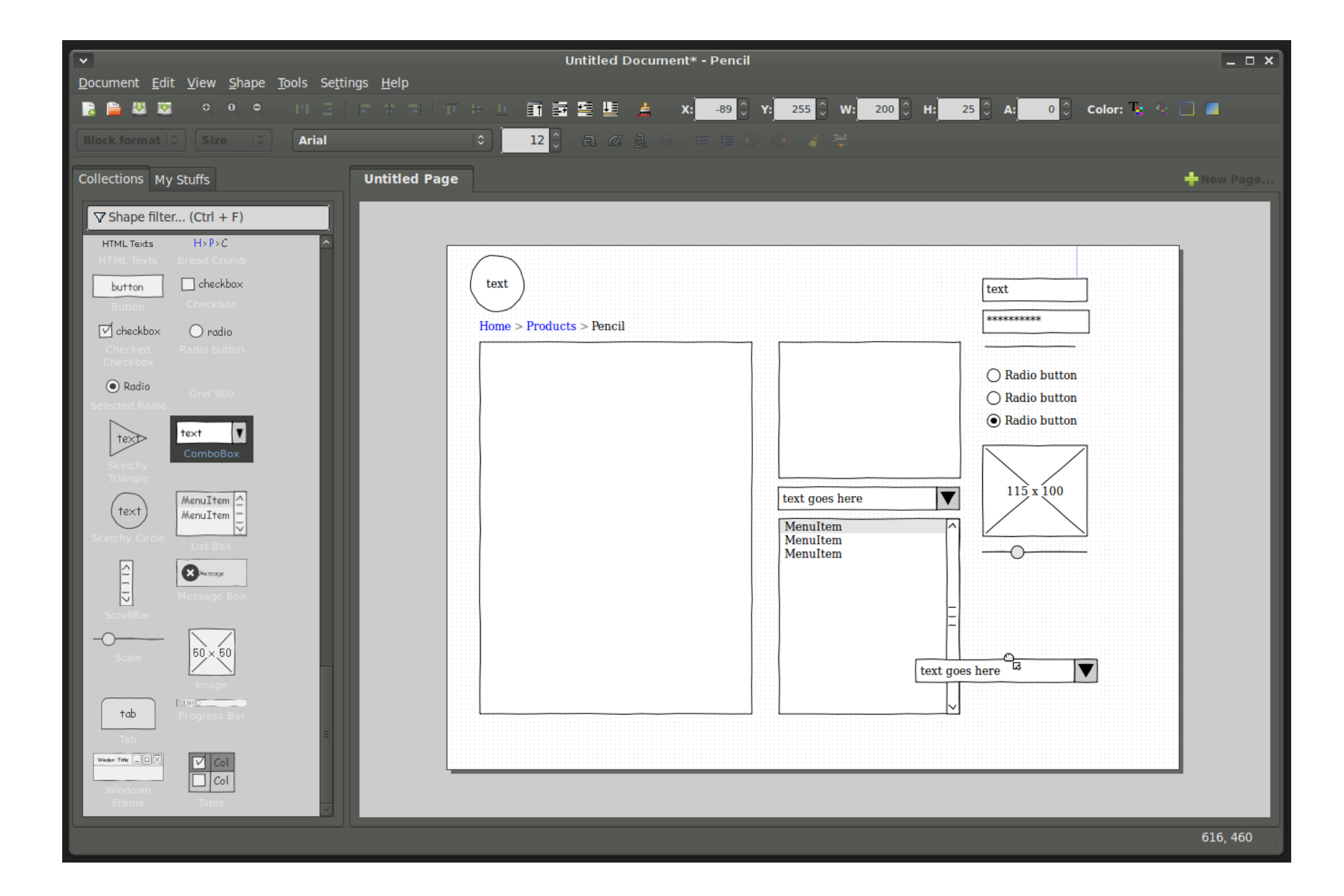

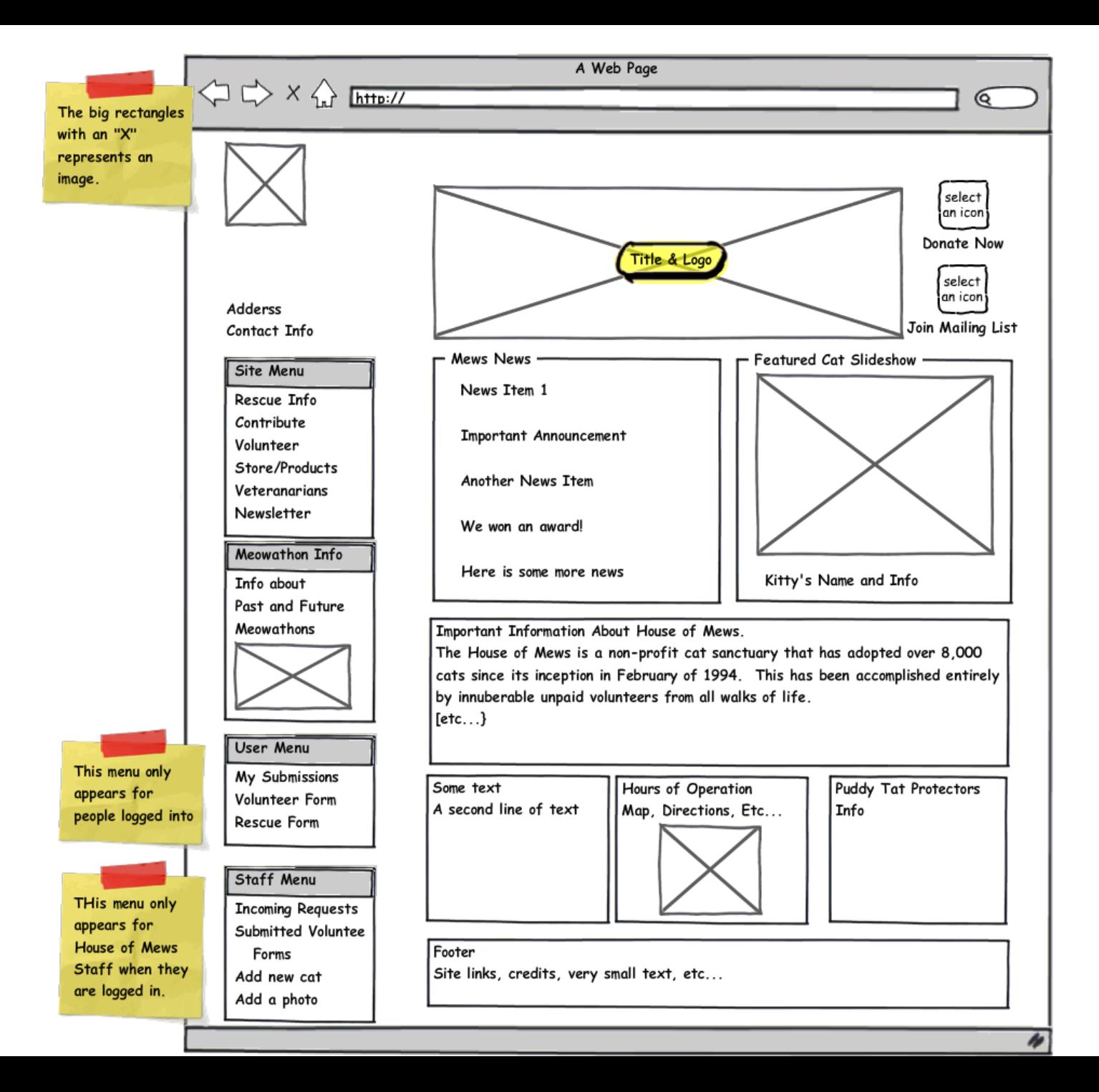

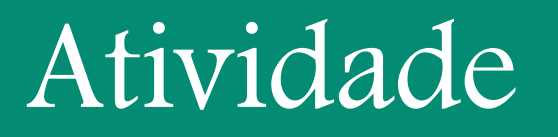

 Desenvolver, por grupo, um *storyboard* e um protótipo (baixa fidelidade) do seu projeto.

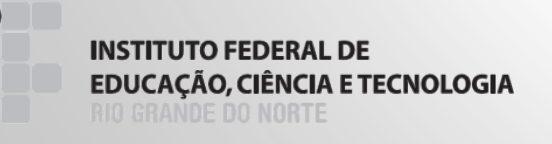

## Post com vídeos de interação com protótipos

 [http://speckyboy.com/2010/06/24/10-effective-video-examples-of-paper](http://speckyboy.com/2010/06/24/10-effective-video-examples-of-paper-prototyping/)prototyping/

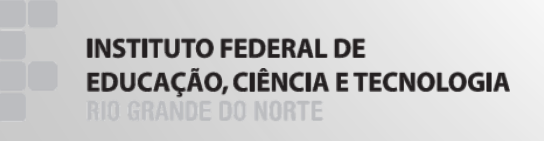